# **EE 3921 Lab 2: FSM/FSMD**

## 1 dedicated lab period, 2 lab periods to complete

# Name:

## **Objectives**

- Review FSM and FSMD concepts
- Utilize the switches and seven segment displays

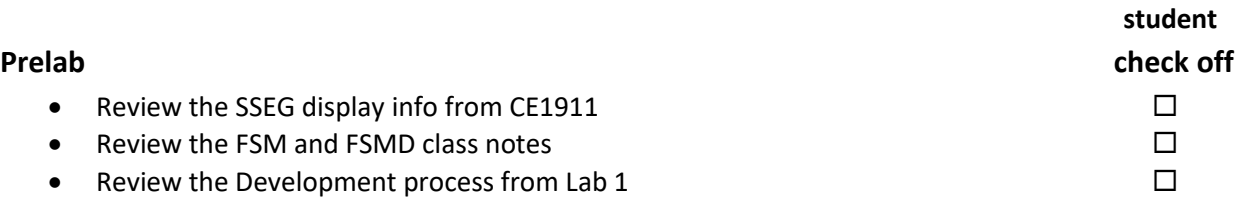

## **Assignment**

Part 1: Create a controller for a simple Elevator

Specifications:

- 1) The number of floors is specified via a generic: NUM\_FLOORS (must work for ANY positive value)
- 2) If a "desired floor" value above the maximum is input the elevator should go to the top floor
- 3) No negative floor numbers (starts at 1)
- 4) If the wait time on a floor exceeds the DELAY\_CNT(generic) clks, automatically return to floor 1
- 5) If the "desired floor" input changes while in transit, the new "desired floor" value will take effect immediately
- 6) If the "desired\_floor" input changes while returning to floor 1 automatically, the new "desired\_floor" input will be ignored until floor 1 is reached
- 7) Generics:
	- a. NUM\_FLOORS
	- b. DELAY\_CNT
- 8) Input signals:
	- a. rstb
	- b. clk
	- c. desired floor (? bits)
- 9) Output signals:
	- a. Desired floor displayed on SSEGs in hex (assume no more than 255 floors for this part only)
	- b. Current floor displayed on SSEGs in hex (assume no more than 255 floors for this part only)
	- c. LED indicating desired floor has been reached

Additional Requirements:

- 1) Implementation must be via an FSM
- 2) A separate binary\_to\_sseg\_hex block must be implemented and instantiated in the DE10 implementation
- 3) Run simulation(s) to verify operation (see following for the required sequence)
- 4) Create a DE10 implementation of your design
	- a) Provide support for 60 floors (NUM\_FLOORS)
	- b) Set the DELAY\_CNT generic to 10
	- c) SW0 resets to floor 1
	- d) SW1 SW6 indicate the desired floor in binary
- e) LED0 indicates desired floor reached
- f) Desired floor displayed on SSEGs 5/4 in hex
- g) Current floor displayed on SSEGs 1/0 in hex

## Part 2: Create a GCD calculator block

#### Specifications:

- 1) Calculated the GCD of two numbers
- 2) Input numbers are n-bit binary
- 3) Inputs:
	- a. rstb
	- b. start
	- c. number \_1 (n bits)
	- d. number\_2 n bits)
- 4) Outputs:
	- a. Input number 1 in binary
	- b. Input number 2 in binary
	- c. complete
	- d. GCD result in binary
- Additional Requirements:
	- 1) Implementation must utilize the process described below
	- 2) Implementation must be via an FSMD
	- 3) The design must be broken into 3 parts: FSM, Data Path, FSMD
	- 4) A separate binary\_to\_sseg\_hex block must be implemented and instantiated in the DE10 implementation
	- 5) A separate binary to sseg decimal block must be implemented and instantiated in the DE10 implementation
	- 6) Run simulation(s) to verify operation (see following for the required sequence)
	- 7) Create a DE10 implementation of your design
		- $a)$   $N = 4$
		- b) SW0 for reset
		- c) KEY0 for start
		- d) SW5-2 for number 1 in binary
		- e) SW9-6 for number 2 in binary
		- f) LED(5) for complete
		- g) SSEG 0/1s for number 1/2 in hex
		- h) SSEG 4/5 for the result in DECIMAL

# **Check Off**

# You must demonstrate your working design(s) prior to the end of the 2nd lab period

- Demo the Elevator FSM (Simulation, DE10) 80% 2006
- Demo the GCD block (Simulation, DE10) 40% \_\_\_\_\_\_\_\_\_\_

# **Lab Report (informal)**

- Due at 4:00 pm, 1 day after  $2^{nd}$  lab in the box
- Include a properly documented informal lab report. 20%

# **Elevator Simulation**

NUM\_FLOORS = 60, DELAY\_CNT = 10

Up to 18

Change to 12 part way (should change)

Down to 6

Wait long enough for an automatic return

Attempt to change during return (should not change)

Attempt to go to 63 (should stop at 60)

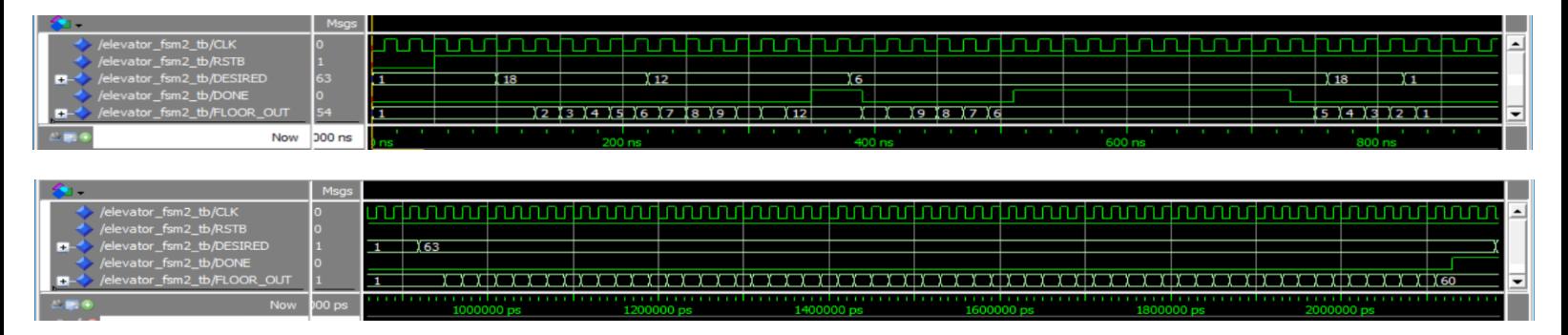

# **GCD Algorithm** – using only subtraction

gcd(a, b) if a == b return a  $if a > b$  $gcd(a - b, b)$ else  $gcd(a, b - a)$ 

Note: the recursion is accomplished by going through the datapath again

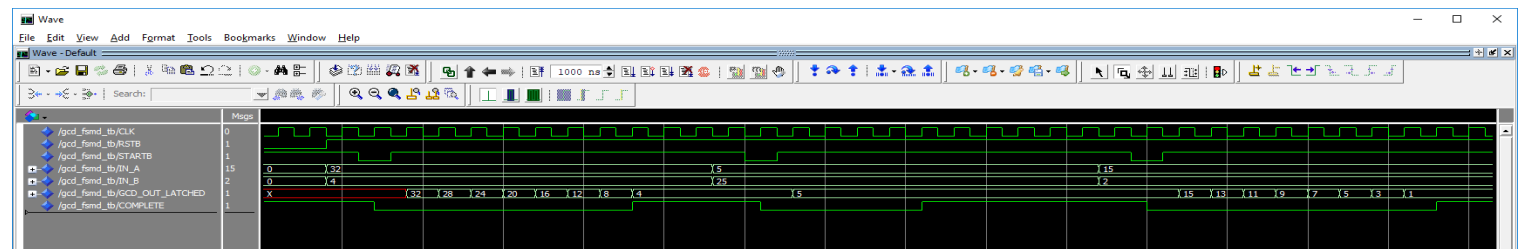

For DE10 – use  $(N = 4)$ 15 and 3 5 and 12 14 and 14